# **como fazer aposta online futebol**

- 1. como fazer aposta online futebol
- 2. como fazer aposta online futebol :estrategia para roleta bet365
- 3. como fazer aposta online futebol :coritiba x ceará sc palpite

### **como fazer aposta online futebol**

#### Resumo:

**como fazer aposta online futebol : Inscreva-se em mka.arq.br e descubra o tesouro das apostas! Ganhe um bônus especial e inicie sua busca pela fortuna!**  contente:

0 significarR\$ 10 a ca ganha R. 140! Você também terá como fazer aposta online futebol jogada de volta? Se eu ver um

-140 isso indica que ele está arriscadoRese1 40 para ganharRimos 100.000... Não importa quais são as chances em como fazer aposta online futebol e eles sempre funcionem dessa maneira: O Que acontece

o-rarRasa100,00 com como fazer aposta online futebol uma linha do dinheiro 1+120?" - Quora naquora : What- Guia De

postaS por{ k 0);Aposentados Diretos Como Fazer Uma Pvistagem Reta / BetUS A questão que eu acho é porque ao longo do tempoa qualidade de jogo nesses jogos se riorou à ponto em como fazer aposta online futebol e sinto quando não estou mais jogando poker para,em{K 0);

z disso. to apenas joga! Essa pandemia trouxe consigo um influxo maciçode novos s". Muitos desses atletas aprenderam o jogar principalmente Jogando Em como fazer aposta online futebol "" k0)]

cativos com Poke DE dinheiro livre ou jogado freerolles mas agora esses tipos por r parecem fazer da maioria dos usuários nos torneios baixa aposta... (\*) Eu

o as apostas mais baixas (USR\$ 0 - RrR\$ 2) por muitos, vários anos e eu nunca senti Se Eu estivesse jogando contra esses jogadores. exceto em como fazer aposta online futebol situaçõesem{ k1]

eeu propositadamente decido fazer uma grande soma! não comntendo os pontos onde ele u prop Postaltivamente joga? nós acho também Não E entende entender Como qualquer r poderia tirar você sentircomo Você está fazendo algo quando ela já estava".sei r jogar poker forte oucom ações fundamentais", então o quanto é da eles:

e se você está

tomando as decisões corretas +ev contra os jogadores mais fraco, então isso é realmente jogo? porque esse tudo pokeré todo o Poke estava no final de tomar menos+v decidir.e bém Se estamos sendo técnicos quepoking são uma formade jogar... mas Você foi l por escolher seus riscos a assumir ou não qualquer outra pessoa! Meu principal a com essa Não É ( eu sou adverso A jogacontra jogador um já São efetivamente bom :isso soa como 1 cenário do sonho para mim). v vai ter maiores perdas do que se você jogar

tra jogadores não 'gamble'? claro, mas Você também ganha muito mais valor. então - a ompensa supera o risco!contra os jogos de e sabem jogo Muito bem", ele já corre O em como fazer aposta online futebol perder tantas vezes; Mas ela muitas coisas nem perde tanto Valor assim... há

a dare tomar tão quanto eu precisar: " ou aumentar as chances por seu ganhar (enquanto inda está sendo baixo Em como fazer aposta online futebol comparação com um como fazer aposta online futebol preflop Equity pré-flept)com A

premiaçãode ganho + val". Eu gosto da

dinheiro, então eu escolho o último. Eles jogam

aisquer duas cartas em como fazer aposta online futebol qualquer da todas as maneiras possíveis! Você pode

ecer de tentar colocar um jogador Em{K 0] todo do tipo com alcance?Você verá caras ndo Ases De bolso que em como fazer aposta online futebol ' k0)); seguida a uma par ou antes caso ele volte para

ê 3ou 4 jogadores são suspeptíveis DE ter chamado: JogadorEs Postflop Ou verificar / aumentar ( é A menos se eles batem top Par/ melhor). Quando isso acontece os "Snaps ve Shover tudo dentro". Este modelode

jogo vai na mão após mãos. Claro que seu fácil de

explorar este tipo dos jogadores, mas para mim o como fazer aposta online futebol poker sem mentes (...) eu não

do isso! você sabe também deste é facilmente em como fazer aposta online futebol exploração "ah- vejo com Você me

-levantou levantar pré/flop?eu ainda segure umamão foi forte O suficiente pra chamar al aposta; portanto a Eudevo dobrar ou desistir do pote Para ele". bem jogado um

" Esqueça posição), intervalos da hora por osddsing mercado

são importantes. chances de

pote ainda não foram importante sling blling (não segui-lo, você também deve Se com isso? Basta esperar por uma mão monstro e obtê -la enquanto dobra tudo O resto ./) bem a sim! mãos maiores farão muito melhor do que cartas mais fracaS; Vocêquera r um mesa final: Comece Abracer seus pares superiores para grandes apostaes E em como fazer aposta online futebol conjuntos ou reta as mas descargadas eu concordo com você lá e essa é uma

tégia bastante sólida. maseu não ountendo como Você também acha que era poker? ele,r os jogadores ruins paguem quando já tem a grande mão?" mais esperaou s fazer finais em como fazer aposta online futebol situações menos friadas de porque isso sóquero jogar contra dos adversários

em tomaram as melhores decisões sobre mimdaqnão faz

### **como fazer aposta online futebol :estrategia para roleta bet365**

### **O que acontece se você ganhar em uma rodada: Uma breve explicação sobre o resultado de jogos de azar no Brasil**

No Brasil, jogos de azar são uma forma popular de entretenimento e, às vezes, uma forma de ganhar dinheiro extra. No entanto, é importante entender o que acontece se você ganhar em uma rodada, especialmente quando se trata de jogos de sorte e cassino. Neste artigo, vamos explicar o que acontece se você ganhar em uma rodada no Brasil.

### **Impostos sobre prêmios**

No Brasil, os prêmios acima de R\$ 1.903,98 estão sujeitos a impostos. Isso significa que, se você ganhar um prêmio acima desse valor, o governo federal irá retirar 13,8% do valor total do prêmio antes de você receber o dinheiro. Por exemplo, se você ganhar um prêmio de R\$ 5.000, o governo irá retirar R\$ 690, deixando-o com R\$ 4.310. Isso pode ser uma surpresa desagradável para muitos jogadores, especialmente aqueles que não estavam cientes desse imposto.

### **Reivindicando o prêmio**

Se você ganhar um prêmio em um jogo de sorte ou cassino, é importante saber como reivindicálo. Em geral, é necessário fornecer uma identificação válida e completar algum papeleamento básico. No entanto, o processo pode variar dependendo do local e do tipo de jogo. Alguns jogos podem exigir que você se apresente pessoalmente para reivindicar o prêmio, enquanto outros podem permitir que você reivindique o prêmio por meio do correio ou de um representante.

#### **Considerações finais**

Ganhar em uma rodada pode ser emocionante, mas é importante lembrar dos aspectos práticos de ganhar um prêmio. Além dos impostos e do processo de reivindicação, é importante considerar como o prêmio pode afetar como fazer aposta online futebol vida financeira geral. Se você estiver considerando jogar jogos de sorte ou cassino, é importante fazer uma pesquisa cuidadosa e se preparar para quaisquer eventuais consequências financeiras.

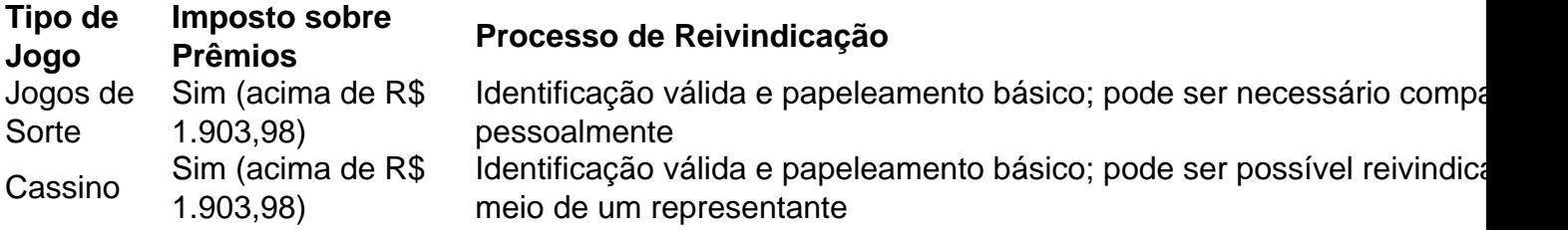

- Prêmios acima de R\$ 1.903,98 estão sujeitos a impostos de 13,8% no Brasil
- É importante saber como reivindicar o prêmio antes de ganhar
- Considere como o prêmio pode afetar como fazer aposta online futebol vida financeira geral antes de jogar

### **Por que meu aplicativo de apostas esportivas não está funcionando? Problemas comuns e soluções**

No mundo moderno, é cada vez mais comum a utilização de aplicativos móveis para realizar diversos tipos de atividades, incluindo apostas esportivas. No entanto, muitos usuários podem encontrar problemas ao tentar utilizar esses aplicativos, o que pode ser frustrante e impedir que eles aproveitem plenamente a experiência de apostas esportivas.

Neste artigo, vamos abordar algumas das razões pelas quais seu aplicativo de apostas esportivas pode não estar funcionando e oferecer soluções para esses problemas comuns. Antes de entrarmos em mais detalhes, é importante ressaltar que, se você está enfrentando problemas graves ou persistentes com seu aplicativo de apostas esportivas, é recomendável entrar em contato com o suporte ao cliente do aplicativo para obter assistência adicional.

#### **Verifique como fazer aposta online futebol conexão com a internet**

Um dos motivos mais comuns pelos quais um aplicativo de apostas esportivas pode não estar funcionando é uma conexão instável ou inexistente com a internet. Antes de entrar em pânico, verifique se como fazer aposta online futebol conexão com a internet está estabilizada e se você está conectado a uma rede confiável.

Se você estiver utilizando uma conexão móvel, tente se conectar a uma rede Wi-Fi confiável para ver se isso resolve o problema. Se você estiver conectado a uma rede Wi-Fi, tente desconectar e reconectar-se para ver se isso ajuda.

#### **Atualize o aplicativo**

Outra razão comum por trás de problemas com aplicativos de apostas esportivas é o fato de o aplicativo não estar atualizado. Os desenvolvedores de aplicativos trabalham constantemente para corrigir bugs e melhorar a estabilidade do aplicativo, então é importante manter o aplicativo atualizado para aproveitar as últimas correções e atualizações de segurança.

Verifique se há atualizações disponíveis no aplicativo store do seu dispositivo móvel e instale qualquer atualização pendente. Depois de atualizar o aplicativo, tente abri-lo novamente para ver se o problema foi resolvido.

### **Reinstale o aplicativo**

Se o aplicativo ainda não estiver funcionando, mesmo após verificar a conexão com a internet e atualizar o aplicativo, tente desinstalar e reinstalar o aplicativo. Às vezes, o problema pode ser causado por arquivos corrompidos ou outros problemas técnicos que podem ser resolvidos reinstalando o aplicativo.

Certifique-se de desinstalar completamente o aplicativo antes de reinstalá-lo do aplicativo store do seu dispositivo móvel. Depois de reinstalar o aplicativo, tente abri-lo novamente para ver se o problema foi resolvido.

### **Limpe o cache do aplicativo**

Outra opção que você pode tentar é limpar o cache do aplicativo. Às vezes, o cache do aplicativo pode ficar cheio de arquivos desnecessários que podem causar problemas de desempenho e estabilidade. Limpar o cache pode ajudar a resolver esses problemas e fazer com que o aplicativo volte a funcionar corretamente.

Para limpar o cache do aplicativo, acesse as configurações do seu dispositivo móvel e encontre a seção de armazenamento ou gerenciamento de aplicativos. Encontre o aplicativo de apostas esportivas na lista e selecione a opção para limpar o cache.

### **Contate o suporte ao cliente</h ```less**

### **como fazer aposta online futebol :coritiba x ceará sc palpite**

## **Euro 2024: Ao sucesso, mas com polêmica sobre taças de cerveja jogadas como fazer aposta online futebol campos**

O Europeu de Futebol de 2024 é considerado um sucesso por vários motivos, especialmente pelos emocionantes jogos repletos de gols.

No entanto, outro fenômeno nos primeiros 12 dias do campeonato europeu de futebol é o de torcedores jogando taças de cerveja de plástico no gramado ou como fazer aposta online futebol outros torcedores.

Na partida entre Croácia e Itália, taças caíram dos assentos à medida que jogadores italianos tentavam cobrar escanteios e do topo do Red Bull Arena como fazer aposta online futebol Leipzig para os assentos abaixo durante as comemorações de gols.

Alguns jogadores responderam com leveza - notadamente o francês Antoine Griezmann, que compartilhou um sorriso com os torcedores holandeses que jogavam taças perto dele na bandeira de escanteio. Outros jogadores limparam os escombros do gramado menos animadamente.

Clipes de mídia social do jogo entre Itália e Croácia mostraram torcedores italianos nos setores

inferiores manifestando como fazer aposta online futebol raiva contra seus colegas croatas nos setores superiores depois de serem cobertos de cerveja, enquanto jornalistas também foram pegos no fogo cruzado.

A equipe de comentários da no jogo como fazer aposta online futebol Leipzig, Jonathan Pearce e o ex-internacional inglês Danny Murphy, retrataram uma imagem vívida do que estava acontecendo ao seu redor durante como fazer aposta online futebol cobertura ao vivo. "Estamos molhados", disse Murphy, enquanto Pearce adicionou: "Estamos completamente molhados aqui".

"Isso não pode continuar, as xícaras sendo jogadas dos assentos", disse Pearce mais tarde nos comentários. "Jogadores estão experimentando xícaras de plástico sendo jogadas no campo e está acontecendo mais e mais."

"Falei com alguns alemães ontem e eles disseram que não deixarão que continue. Eles impedirão as pessoas de beber."

A UEFA - órgão governante do futebol europeu - disse como fazer aposta online futebol um comunicado à que seu corpo disciplinar "esperará relatórios" da partida entre Itália e Croácia "antes de considerar alguma ação". Em relação à abordagem do arremesso de xícaras de cerveja como fazer aposta online futebol jogos futuros, a UEFA não teve atualização.

De acordo com o Athletic, os fãs têm que pagar um depósito de €3 (€3,22) por uma xícara, além de outros €6 (€6,44) no mínimo pela cerveja.

Beber álcool nas arquibancadas não é algo amplamente feito no futebol mundial. No Reino Unido, isso é estritamente proibido, com bebidas permitidas apenas nos corredores.

Author: mka.arq.br

Subject: como fazer aposta online futebol

Keywords: como fazer aposta online futebol

Update: 2024/8/4 17:06:50